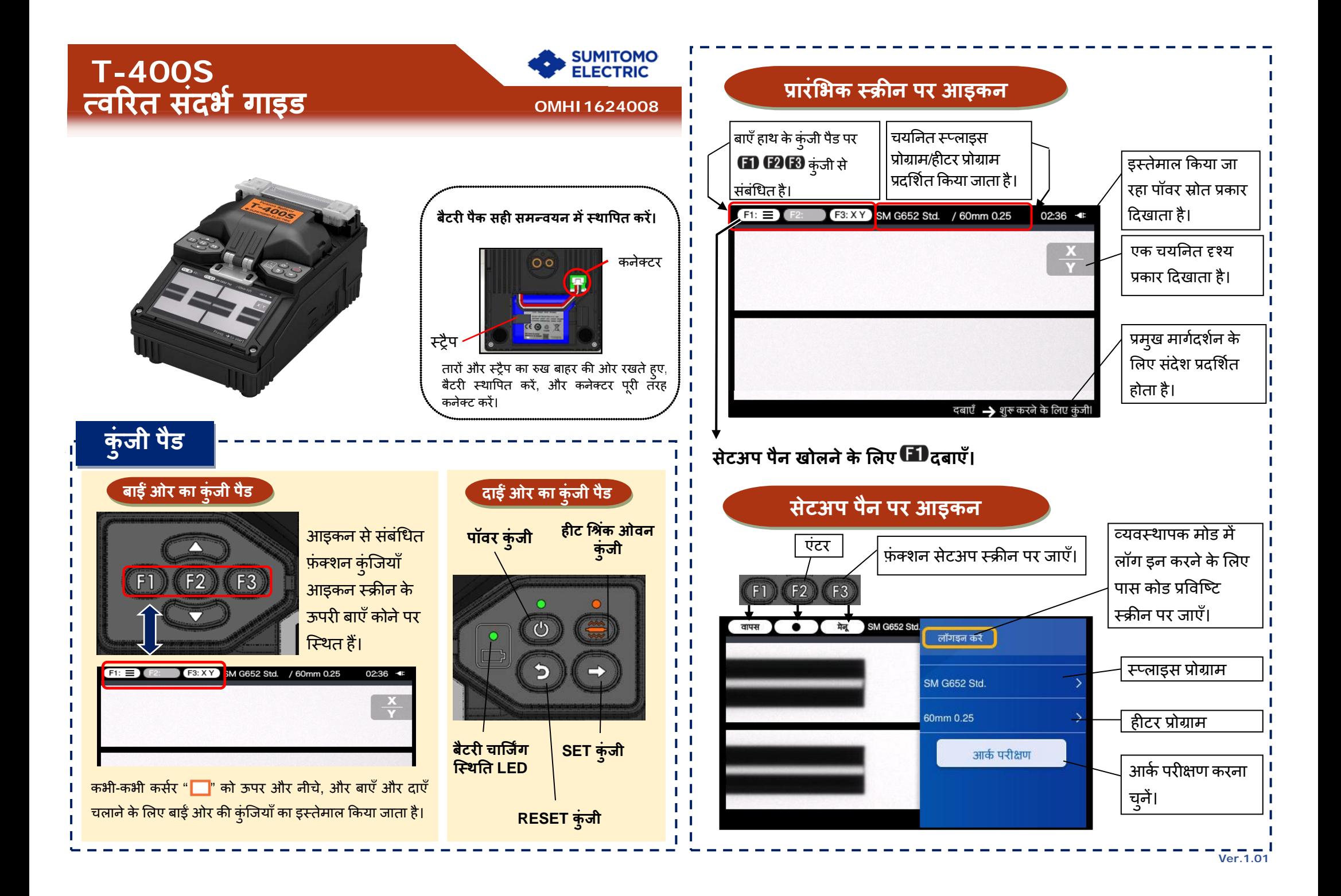

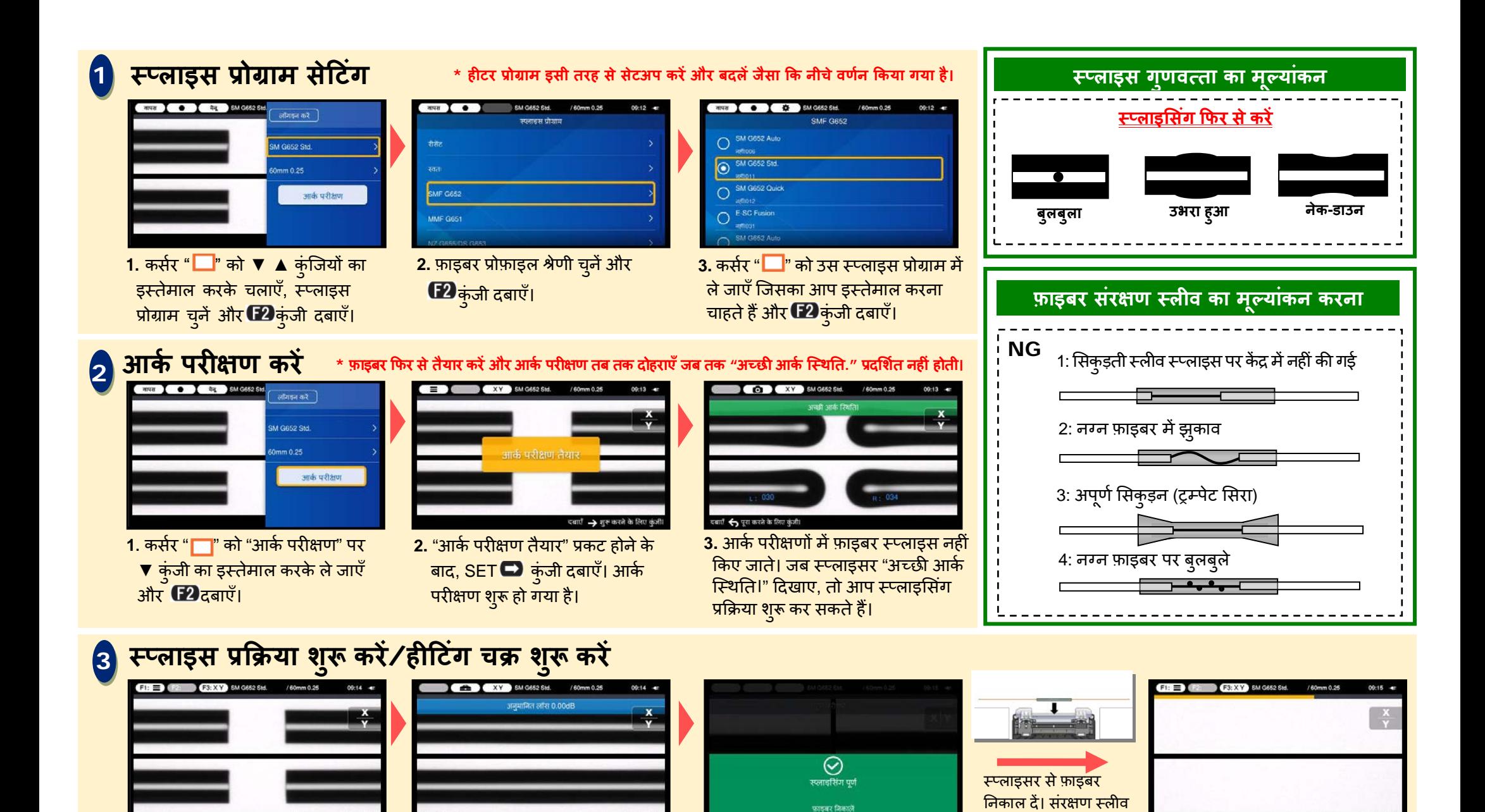

3. विंड हड खोलें। प्रमाण परीक्षण

स्वचालित रूप से किया जाता है।

को स्प्लाइस पर लाएँ और

फ़ाडबर को हीट श्रिंक

ओवन में लोड करें।

दबाएँ > शुरू करने के लिए कुंजी।

4. हीटिंग प्रक्रिया शुरू करने के लिए

( हैट श्रिंक ओवन कुंजी दबाएँ। Sumitomo Electric Industries, Ltd. विनिर्देश या डिज़ाइन बिना सूचना के बदलने का अधिकार सुरक्षित रखती है और इसलिए हो सकता है कि इस त्वरित संदर्भ गाइड की सामग्री के साथ उनका मेल न हो। E&OE आगे के विस्तृत संचालन निर्देशों और फंक्शंस के लिए, कृपया संचालन मैनअल देखें। संचालन मैनअल इसके माध्यम से डाउनलोड किया जा सकता है http://www.rim-plus.sei.co.jp/index.html

2. फ़्यूज़न स्प्लाइसिंग पूरी हो गई।

दबाएँ → शुरू करले के लिए कुंजी।

1. स्प्लाइसिंग प्रक्रिया शुरू करने के लिए

SET **अ**कुंजी दबाएँ।